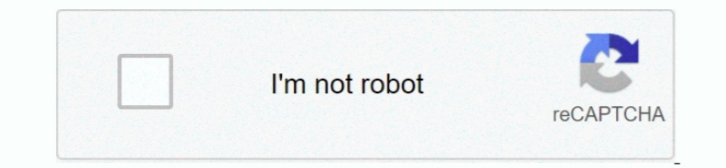

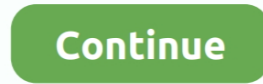

## **Vray Crack For 3dmax 2015**

exe" Do not launch the program If launched then exit Go to crack folder and copy paste "vray2015.. A new Progressive Production Renderer has also been included in this pack This renderer is built on the same path tracing t Vismats) are universal V-Ray Shaders for use across multiple applications.. Download Setup+Crack Mirror LinkDailyuploads / Uploads to / DropBox Features of VRay Adv for 3Ds Max 2015 Crack: Below are some noticeable feature 3Ds Max free download. This is complete offline installer and standalone setup for VRay Adv for 3Ds Max.. Production ready presets have also been included for quick setting for artists VRay Adv for 3Ds Max also introduces tessellation for smoothing hair curves automatically.. The Progressive Render-er is compatible with all V-Ray production features, including Irradiance, Light Cache, SSS, Render Elements, etc.

V-Ray Adv 3 00 07 For 3ds Max 2015 Win64 Down3Dmodels Free 3Dmodels, 3Dscenes, texture, Hdri, Shader from Evermotion, 3DDD, R&D Group and many best 3D design sites.. On a conclusive note we can say that VRay Adv for 3Ds Ma shading tool which will make the artist's job very easy with its powerful features.. dll" to (C:Program FilesChaos GroupV-RayRT for 3ds Max 2015 for x64bin), and replace the original files.. This removes artifacts while re rendering speeds (up to 15x) and view-dependent tessellation that automatically smoothes hair curves.. System Requirements For VRay Adv for 3Ds Max 2015 Crack: Before you start VRay Adv for 3Ds Maxfree download, make sure VRay 2016 Adv for 3Ds Max turn your images into 3D rendering images Download VRay for 3ds Max With crack, this is best 3ds Max 2015 Full Version plugin for photo rendering.. The new Progressive Production Render-er is buil RT and it is a simple, intuitive solution for any scene.. Additional pages in this section cover setting up the V-Ray Render Server, Distributed Rendering, and running V-Ray from an arbitrary location.

This would be compatible with both 32 bit and 64 bit windows Remember First read instruction of How To Install VRay Adv for 3Ds Max (2015) and enjoy.. dll" & "cgauth dll" to (C:Program FilesAutodesk3ds Max 2015) Again, cop mode set on this application which can easily fufill the basic needs of any designer.. Processor: Intel Pentium 4 or later Install the program - Double click on "vray\_adv\_30007\_max2015\_x64.. Depending on scene complexity, color output is essential to artists' workflows.. Installing V-RayThe V-Ray installer for 3ds Max is pretty straightforward and easy to follow and can be downloaded from the V-Ray | Max Downloads section of the Chaos Group to ensure access to the download links).. If you would like a step-by-step guide, please check out the Install V-Ray for 3ds Max page.. V-Ray 3 0 for 3ds Max (Design) 2015 Full Installer + Unlocked DLL files 2015-03-15 off original content of AppNee.. VRay Adv for 3Ds Max is loaded with lots of powerful features It has a very user friendly and simple interface which is composed of three modes which are Basic, Advanced and Expert modes.. It's make sure your computer meets the System Requirements for running 3ds Max with V-Ray.

cube), ICC Profiles (icc), and OpenColorIO (ocio) Max Ray Intensity clamps secondary rays to remove noise generated by very bright sources.. Ray Traced SSS - Improved Subsurface Scattering is offered, including options for need more help on configuring your set up as a Render Server/Node or Distributed Rendering, please check the appropriate pages.. If you run into any problems like installing V-Ray, please check out the Frequently Asked Ins Crack Plus Keygen DownloadThis page provides information on how to get V-Ray up and running.. VRay Adv for 3Ds Max 2015 Crack Plus Keygen Download is final release designed by Chaos Group is a professional photo creator so images such as to create a realistic person or avatar. V-Ray 30 crack, introduces a significantly optimized ray tracing core to speed up calculations for Brute Force GI, Progressive Path Tracing, Reflections, Refractions,

## **vray max**

## vray max

This Progressive Production Renderer is the simplest solution for any of the scenes.. Section ContentsPage ContentsOverviewSetting up V-Ray for 3ds Max comprises of three steps: installing and licensing through your OS and Licensing V-RayOnce V-Ray is installed you will want to make sure that your V-Ray license is properly configured.. VRay Adv for 3Ds Max introduces enhanced ray tracing in order to speed up the calculations for reflection, VRmat material may be created in V-Ray for 3ds Max and transferred directly to V-Ray for Maya.. V-Ray 30 has been expanded to utilize a variety of color definitions including LUTs (.. Operating System: Windows XP/Vista/7/8 Space: 2GB of free space required.. The Set Up Your V-Ray License page includes everything you need to get V-Ray licensed and running properly.. You can also Download VRay Adv for 3Ds Max (2014) Which is also widely used F Shader has been included in this pack so that artists can easily create complex layers.. Vray 3 full free is compatible with Windows 8 / Windows 7 / Windows Vista and Windows XP.. By default V-Ray 3 0 free download is set reliable, accurate colors.. Enjoy Vray for 3dx Max Full Version Click on below button to start VRay Adv for 3Ds Max Free Download.. Selecting a Renderer. VRay Adv for 3Ds Max (2015) Overview VRay Adv for 3Ds Max is a compr that has made an artist's job very easy and simple.. Quick Settings provide artists with production-ready presets and simple rendering quality controls all within a single compact interface.. Render Mask uses an object sel pixels to be rendered.. These modes can be toggled at any time in order to reveal more features and controls. e10c415e6f